## **COMPTE RENDU DEMONSTRATION ALADIN 16-17/04**

Les images peuvent être locales ou provenir d'un catalogue (= tableaux de mesures sur objets). Il peut exister pour une galaxie plusieurs images selon la résolution ou la longueur d'onde.

Sur une image, il est possible de mettre un catalogue : tous les objets que représente l'image sont traduits par des points. En survolant avec la souris un point, toutes les informations sur ce dernier sont affichées et lors d'un clic un fenêtre de navigateur s'ouvre et exécute une requête auprès du serveur VizieR pour obtenir toutes les informations. Il a donc fallu faire correspondre un pixel de l'image à une position dans le ciel pour mettre en relation les images représentant les même objets

Il est également possible de faire figurer les contour sur une image comme cela se fait sur une carte pour représenter les niveaux sauf que dans le cas présent il s'agit de courbe d'intensité.

On a également la possibilité de faire un composition colorée sur une image ou de mettre un filtre pour voir seulement les point les plus lumineux par exemple.

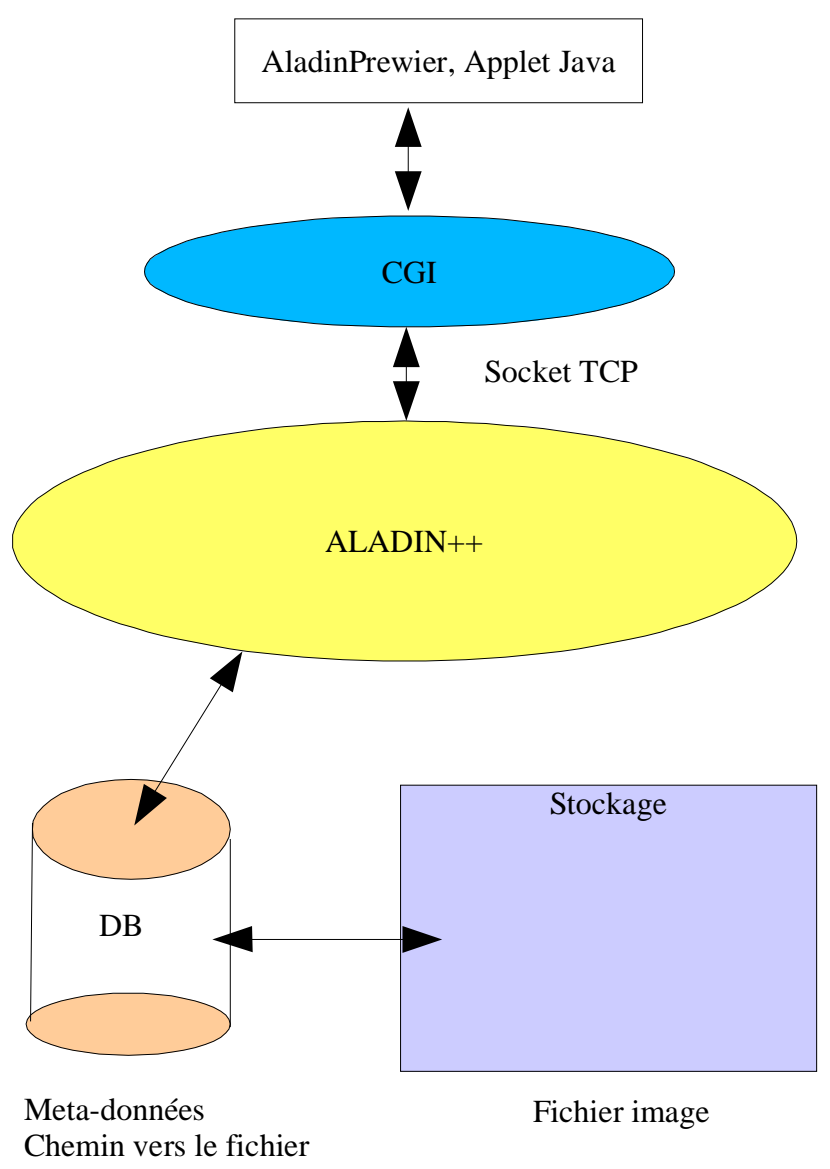

## **ASPECT TECHNIQUE**